## SAP EDUCATION

## **SAMPLE QUESTIONS: P\_CRMMKT\_71**

SAP Certified Application Professional – Marketing with SAP CRM 7.0 EhP1

Disclaimer: These sample questions are for self-evaluation purposes only and do not appear on the actual certification exams. Answering the sample questions correctly is no guarantee that you will pass the certification exam. The certification exam covers a much broader spectrum of topics, so do make sure you have familiarized yourself with all topics listed in the exam competency areas before taking the certification exam.

## **Questions**

 $\overline{a}$ 

1. How do you enable campaign determination in SAP ERP sales orders using campaigns from SAP CRM?

Note: There are 2 correct answers to this question.

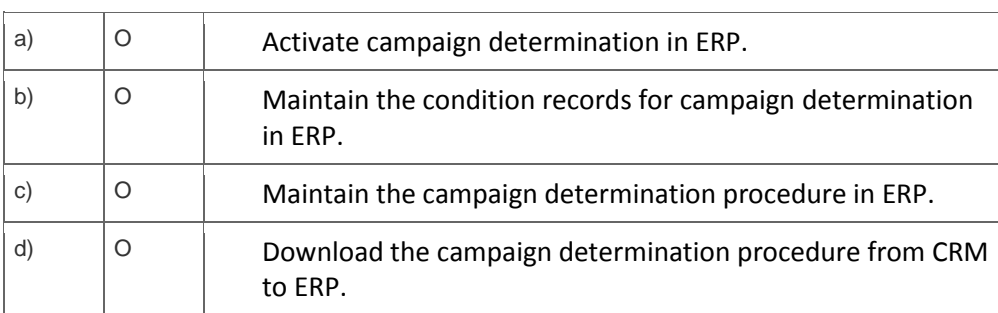

2. A marketing employee uses the SAP CRM marketing journal to get an overview about the marketing activities.

Which objects related to campaigns can she or he use?

Please choose the correct answer. ÷.

 $\sim$ 

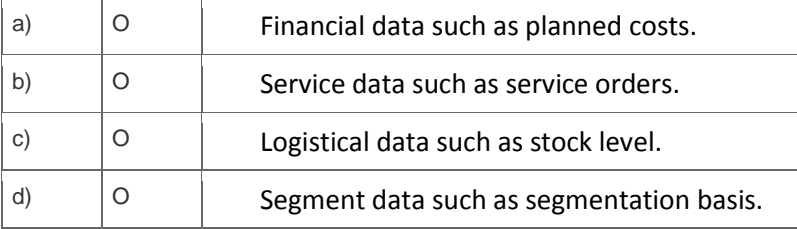

3. Your customer wants to analyze expenses that occur with executed campaigns.

Which mandatory requirements do you discuss with your customer?

Note: There are 2 correct answers to this question.

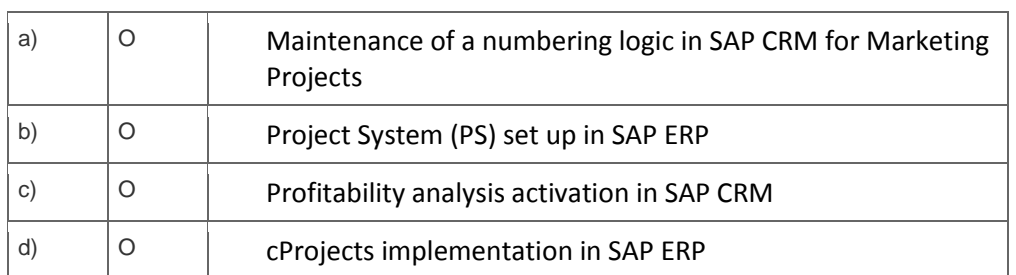

4. You want to use the SAP CRM Survey Suite in the sales process.

To which business documents can you assign the surveys?

Note: There are 2 correct answers to this question.

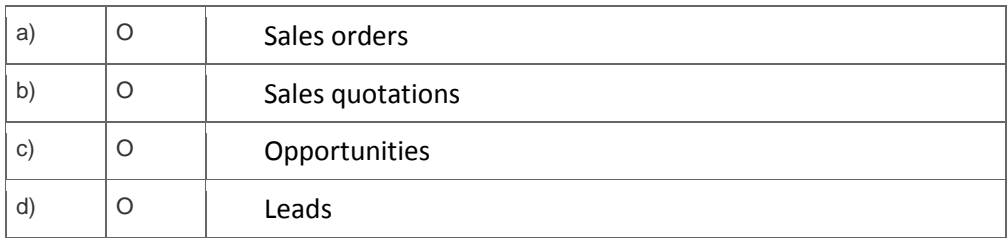

5. A marketing employee wants to know in which campaign a specific target group is used.

Which application or tool do you use to provide this information?

Please choose the correct answer.

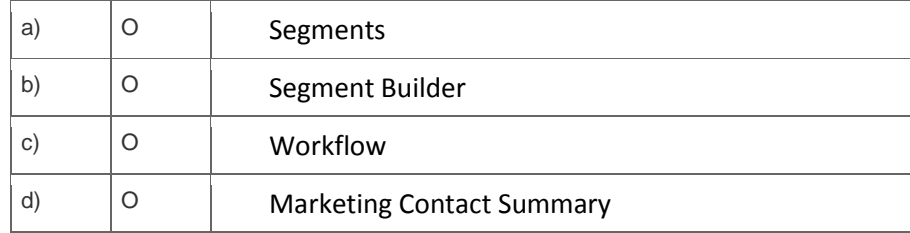

6. A marketing employee wants to create a call list for campaign participants who did not respond to an e-mail campaign.

What do you recommend?

Please choose the correct answer.

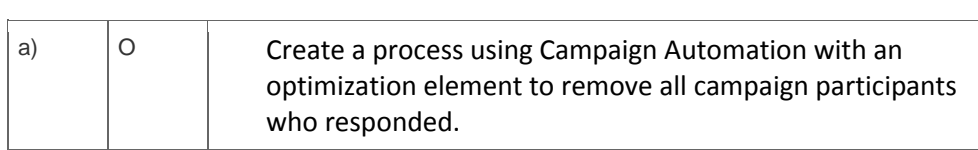

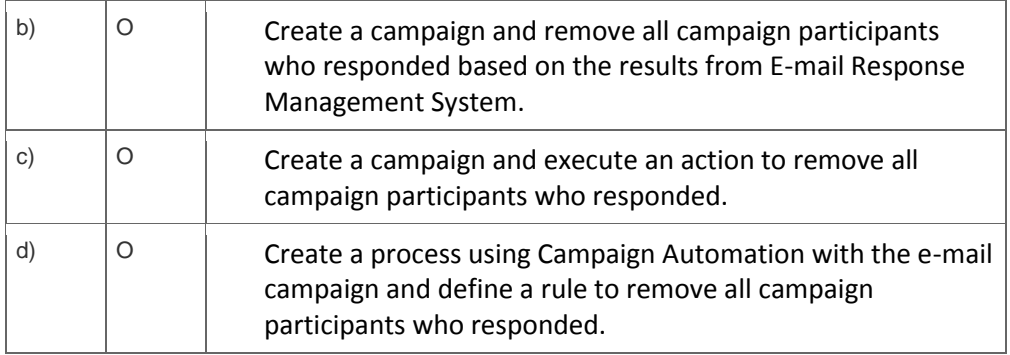

7. A marketing employee receives a file from an agency and wants to upload the provided data into SAP CRM using External List Management.

Which objects can be created in SAP CRM?

Please choose the correct answer.

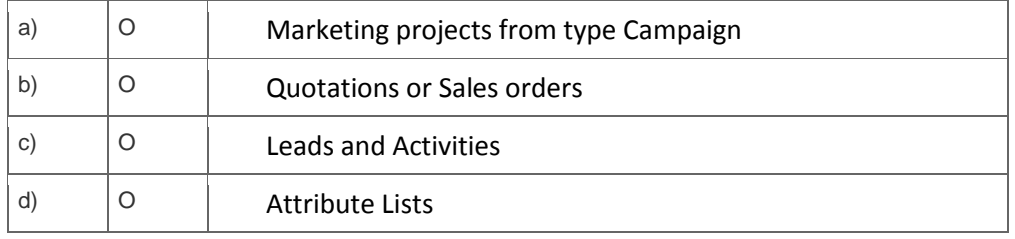

8. Some business partners are not replicated from SAP CRM to SAP ERP.

Which setting would you check?

Please choose the correct answer.

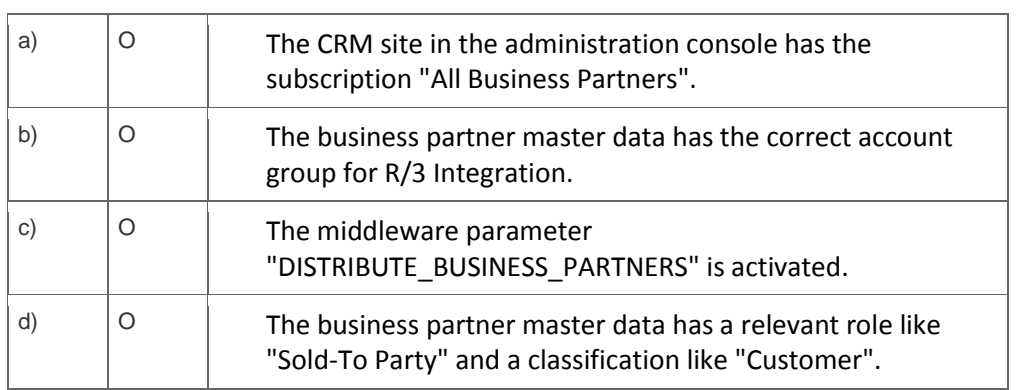

9. A marketing employee is creating a new process model in campaign automation.

Which combination of elements is permitted?

Please choose the correct answer.

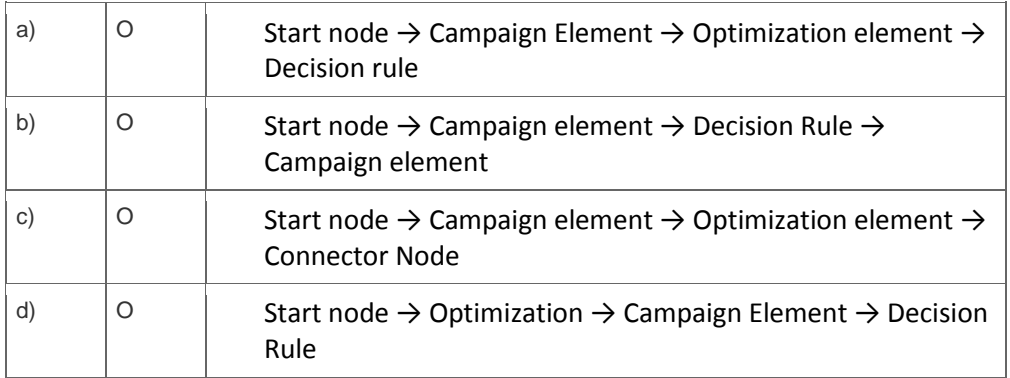

10. A marketing employee wants to make a survey available in leads.

What are minimum requirements?

Note: There are 3 correct answers to this question.

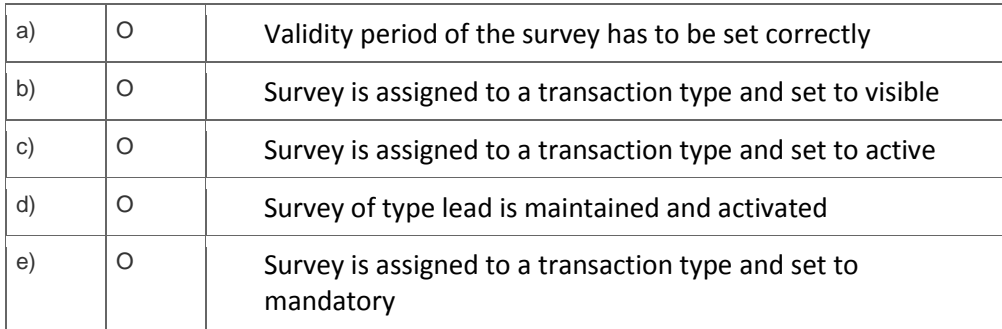

## **Solutions**

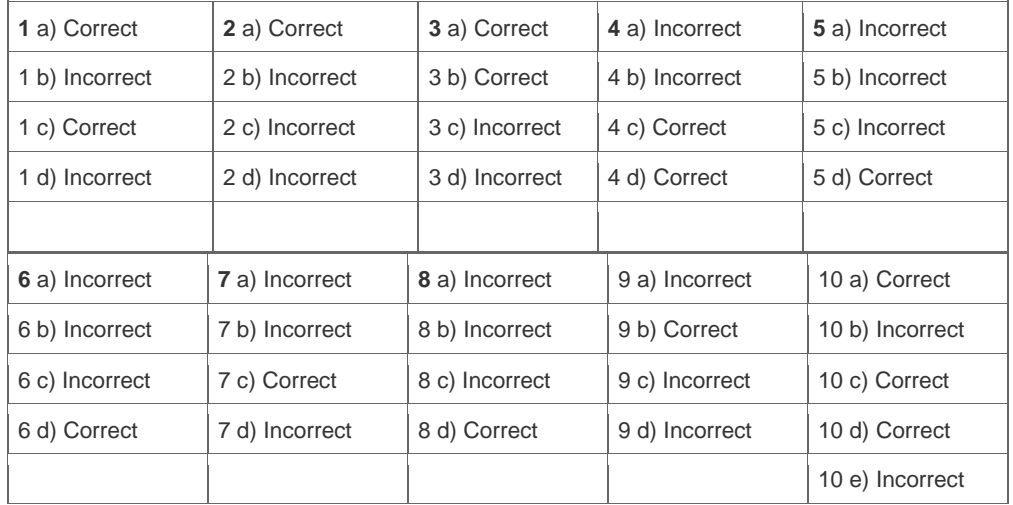

**Want to learn more?** [Contact SAP](http://www.sap.com/contactsap/) for more information.